## Lundi 15 janvier 2007, 16h00-18h00

## INP ENSEEIHT

Partiel sans documents (une feuille manuscrite  $A_4$  est autorisée) Les deux exercices sont indépendants

## Partie 1 : Estimation

On considère *n* observations  $x_1, ..., x_n$  issues d'un échantillon  $(X_1, ..., X_n)$  (variables aléatoires indépendantes et de même loi) distribué suivant la loi binomiale  $B(K, p)$ , c'est-à-dire tel que

$$
P[X_i = x_i; p] = C_K^{x_i} p^{x_i} (1-p)^{K-x_i}, \qquad x_i \in \{0, ..., K\}
$$

avec  $C_K^{x_i} = \frac{K!}{x_i!(K-x_i)!}$ . On s'intéresse dans cette partie à estimer le paramètre p à partir des observations  $x_1, ..., x_n$ . On rappelle que la moyenne et la variance d'une loi binomiale  $B(K, p)$  sont  $E[X_i] = Kp$  et var $[X_i] = Kp(1-p)$ .

1) Déterminer un estimateur des moments du paramètre p noté  $\widehat{p}_{MO}$ .

2) Déterminer l'estimateur du maximum de vraisemblance du paramètre p noté  $\widehat{p}_{MV}$ . Cet estimateur est-il sans biais et convergent ?

3) Déterminer la borne de Cramer-Rao d'un estimateur non-biaisé de p. L'estimateur  $\widehat{p}_{MV}$  est-il l'estimateur efficace de p ?

4) On suppose que le paramètre  $p$  est muni d'une loi a priori qui est la loi Beta de densité

$$
f(p) = \frac{1}{A(\alpha, \beta)} p^{\alpha - 1} (1 - p)^{\beta - 1} \mathbb{I}_{[0,1]}(p)
$$

où  $\mathbb{I}_{[0,1]}(p)$  est la fonction indicatrice définie sur l'intervalle  $[0,1]$  et où  $A(\alpha,\beta) = \frac{\Gamma(\alpha)\Gamma(\beta)}{\Gamma(\alpha+\beta)}$ ,  $\Gamma(x)$ ´etant la fonction Gamma telle que Γ (x + 1) = x! si x ∈ N. On notera p ∼ Be(α, β) et on rappelle que la moyenne d'une loi Beta  $\mathcal{B}e(\alpha,\beta)$  est  $E[p] = \frac{\alpha}{\alpha+\beta}$ .

- Déterminer la loi a posteriori du paramètre  $p$ .
- Déterminer l'estimateur MMSE du paramètre p noté  $\widehat{p}_{MMSE}$  et analyser son comportement lorsque n est "petit" et lorsque n est "grand".
- Déterminer l'estimateur MAP du paramètre p noté  $\hat{p}_{MAP}$  et analyser son comportement lorsque n est "petit" et lorsque n est "grand".

A l'aide d'un échantillon  $(X_1, ..., X_n)$  de loi binomiale définie dans la partie 1, on désirer effectuer le test statistique suivant

$$
H_0: p = p_0
$$
 *centre*  $H_1: p = p_1$ 

1) À l'aide du théorème de Neyman-Pearson, calculer la statistique  $T_n$  du test le plus puissant. On retiendra pour  $T_n$  la fonction seule des observations. Indiquer les régions critiques obtenues dans les deux cas  $p_1 > p_0$  et  $p_1 < p_0$ . On supposera dans la suite de cet exercice que  $p_1 > p_0$  sans perte de généralité.

2) Justifier le fait que  $X_i$  peut s'écrire

$$
X_i = \sum_{j=1}^K Y_{ij},
$$

où  $Y_{i1}, ..., Y_{iK}$  sont des variables aléatoires indépendantes de même loi de Bernoulli et en déduire la loi de la statistique de test  $T_n$ .

3) On suppose que *n* est suffisamment grand pour qu'on puisse approcher la loi de  $T_n$  par sa loi asymptotique issue de l'application du théorème de la limite centrale. Quelle sont les lois asymptotiques de  $T_n$  conditionnellement aux hypothèses  $H_0$  et  $H_1$  découlant de ce théorème ? On utilisera ces lois dans la suite de l'exercice.

4) Exprimer le seuil du test de Neyman-Pearson noté  $S_{\alpha}$  en fonction du risque de première espèce  $\alpha$ , de  $n, K, p_0$  et de l'inverse de la fonction de répartition de la loi normale (on notera  $\Phi(x) = \int_{-\infty}^{x} \frac{1}{\sqrt{2\pi}} \exp\left(-\frac{u^2}{2}\right)$  $\big) du$ .

5) Calculer la puissance du test de Neyman Pearson notée  $\pi$  en fonction de  $\Phi$ ,  $S_{\alpha}$ ,  $n$ , K et  $p_1$ .

## Partie 3 : Test d'ajustement

Pour tester si une variable aléatoire X possède la loi binomiale  $B(K, p)$  avec  $K = 3$  et  $p = \frac{1}{2}$ , on dispose de 80 observations  $x_i$  de cette variable aléatoire X résumées dans ce tableau

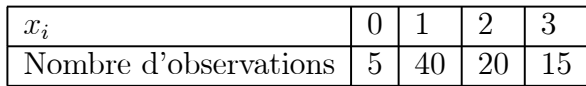

Pour tester les deux hypothèses

$$
H_0 : X \sim B\left(3, \frac{1}{2}\right)
$$
  

$$
H_1 : \text{non } H_0
$$

on effectue un test du  $\chi^2$ .

- 1) Calculer la statistique du test du  $\chi^2$ .
- 2) Que conclue-t-on avec les risques de première espèce  $\alpha = 0.01$  et  $\alpha = 0.05$ ?
- 3) Pourquoi a-t-on  $K_{0.05} < K_{0.01}$ (où  $K_{\alpha}$  est le seuil du test du  $\chi^2$ )?
- 4) Peut-on calculer la puissance du test ? Pourquoi ?

Distribution du  $\chi^2_\nu$ 

$$
P\left[\chi_{\nu}^{2} \geq x\right] = P
$$

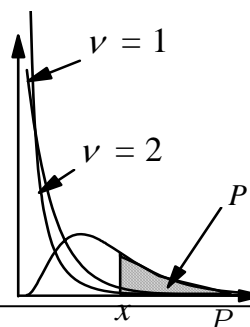

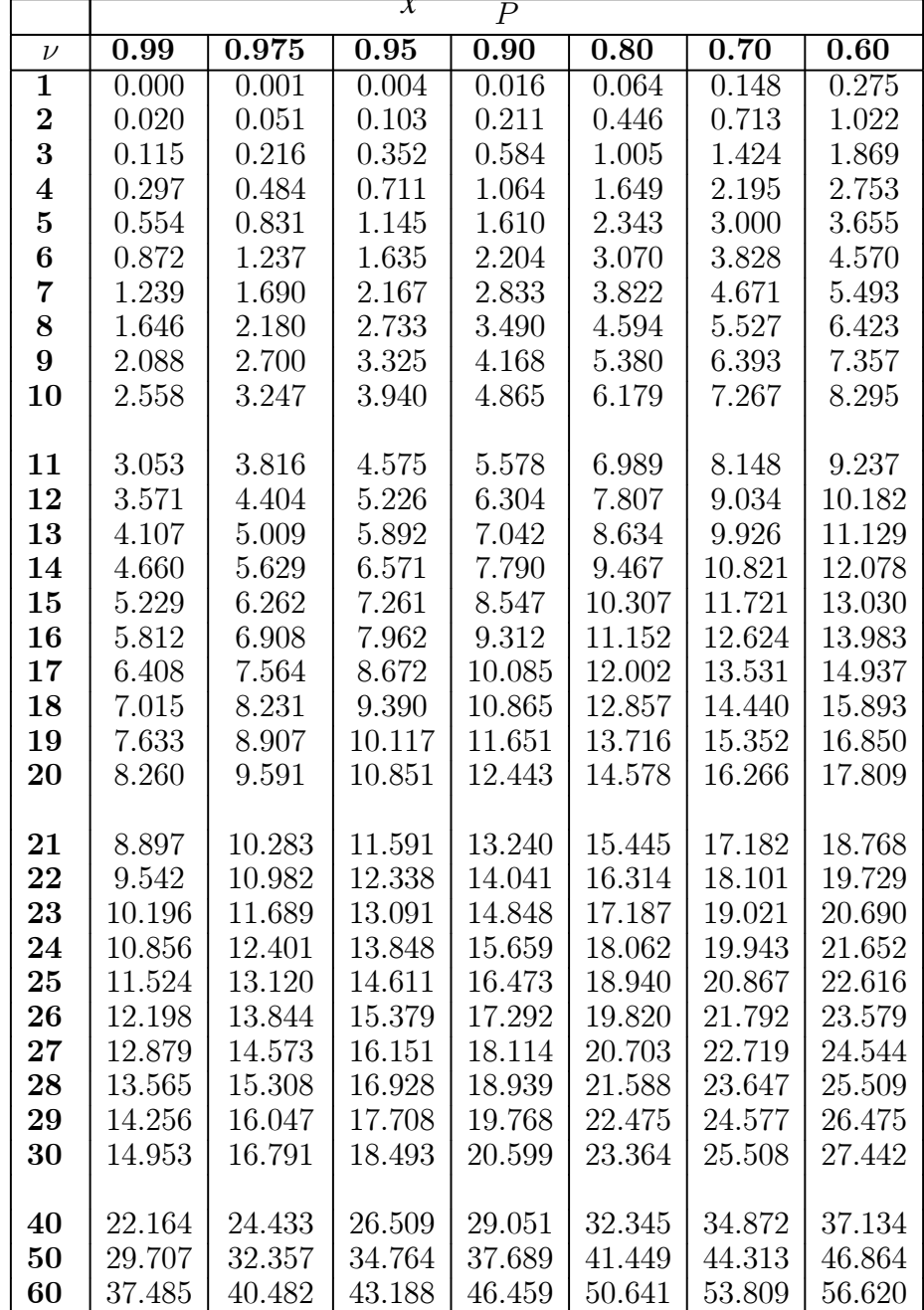

Distribution du  $\chi^2$ (suite)

|                         | $\overline{P}$   |        |        |                   |        |        |        |        |
|-------------------------|------------------|--------|--------|-------------------|--------|--------|--------|--------|
| $\nu$                   | 0.50             | 0.40   | 0.30   | $\overline{0.20}$ | 0.10   | 0.05   | 0.025  | 0.01   |
| $\overline{\mathbf{1}}$ | 0.455            | 0.708  | 1.074  | 1.642             | 2.706  | 3.841  | 5.024  | 6.635  |
| $\overline{2}$          | 1.386            | 1.833  | 2.408  | 3.219             | 4.605  | 5.991  | 7.378  | 9.210  |
| 3                       | 2.366            | 2.946  | 3.665  | 4.642             | 6.251  | 7.815  | 9.348  | 11.345 |
| $\overline{\mathbf{4}}$ | 3.357            | 4.045  | 4.878  | 5.989             | 7.779  | 9.488  | 11.143 | 13.277 |
| $\mathbf{5}$            | 4.351            | 5.132  | 6.064  | 7.289             | 9.236  | 11.071 | 12.833 | 15.086 |
| $\bf{6}$                | 5.348            | 6.211  | 7.231  | 8.558             | 10.645 | 12.592 | 14.449 | 16.812 |
| $\overline{7}$          | 6.346            | 7.283  | 8.383  | 9.803             | 12.017 | 14.067 | 16.013 | 18.475 |
| 8                       | 7.344            | 8.351  | 9.524  | 11.030            | 13.362 | 15.507 | 17.535 | 20.090 |
| $9\phantom{.}$          | 8.343            | 9.414  | 10.656 | 12.242            | 14.684 | 16.919 | 19.023 | 21.666 |
| 10                      | 9.342            | 10.473 | 11.781 | 13.442            | 15.987 | 18.307 | 20.483 | 23.209 |
|                         |                  |        |        |                   |        |        |        |        |
| 11                      | 10.341           | 11.530 | 12.899 | 14.631            | 17.275 | 19.675 | 21.920 | 24.725 |
| 12                      | 11.340           | 12.584 | 14.011 | 15.812            | 18.549 | 21.026 | 23.337 | 26.217 |
| 13                      | 12.340           | 13.636 | 15.119 | 16.985            | 19.812 | 22.362 | 24.736 | 27.688 |
| 14                      | 13.339           | 14.685 | 16.222 | 18.151            | 21.064 | 23.685 | 26.119 | 29.141 |
| 15                      | 14.339           | 15.733 | 17.322 | 19.311            | 22.307 | 24.996 | 27.488 | 30.578 |
| 16                      | 15.338           | 16.780 | 18.418 | 20.465            | 23.542 | 26.296 | 28.845 | 32.000 |
| 17                      | 16.338           | 17.824 | 19.511 | 21.615            | 24.769 | 27.587 | 30.191 | 33.409 |
| 18                      | 17.338           | 18.868 | 20.601 | 22.760            | 25.989 | 28.869 | 31.526 | 34.805 |
| 19                      | 18.338           | 19.910 | 21.689 | 23.900            | 27.204 | 30.144 | 32.852 | 36.191 |
| 20                      | 19.337           | 20.951 | 22.775 | 25.038            | 28.412 | 31.410 | 34.170 | 37.566 |
|                         |                  | 21.991 | 23.858 | 26.171            | 29.615 | 32.671 | 35.479 | 38.932 |
| 21<br>22                | 20.337<br>21.337 | 23.031 | 24.939 | 27.301            | 30.813 | 33.924 | 36.781 | 40.289 |
| 23                      | 22.337           | 24.069 | 26.018 | 28.429            | 32.007 | 35.172 | 38.076 | 41.638 |
| 24                      | 23.337           | 25.106 | 27.096 | 29.553            | 33.196 | 36.415 | 39.364 | 42.980 |
| 25                      | 24.337           | 26.143 | 28.172 | 30.675            | 34.382 | 37.652 | 40.646 | 44.314 |
| 26                      | 25.336           | 27.179 | 29.246 | 31.795            | 35.563 | 38.885 | 41.923 | 45.642 |
| $27\,$                  | 26.336           | 28.214 | 30.319 | 32.912            | 36.741 | 40.113 | 43.195 | 46.963 |
| 28                      | 27.336           | 29.249 | 31.391 | 34.027            | 37.916 | 41.337 | 44.461 | 48.278 |
| 29                      | 28.336           | 30.283 | 32.461 | 35.139            | 39.087 | 42.557 | 45.722 | 49.588 |
| 30                      | 29.336           | 31.316 | 33.530 | 36.250            | 40.256 | 43.773 | 46.979 | 50.892 |
|                         |                  |        |        |                   |        |        |        |        |
| 40                      | 39.335           | 41.622 | 44.165 | 47.269            | 51.805 | 55.758 | 59.342 | 63.691 |
| 50                      | 49.335           | 51.892 | 54.723 | 58.164            | 63.167 | 67.505 | 71.420 | 76.154 |
| 60                      | 59.335           | 62.135 | 65.227 | 68.972            | 74.397 | 79.082 | 83.298 | 88.379 |